## eVidyalaya Half Yearly Report

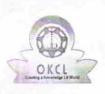

Department of School & Mass Education, Govt. of Odisha

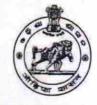

| School Name : P.S.HIGH SCHOOL |                                         |                    |  |
|-------------------------------|-----------------------------------------|--------------------|--|
| U_DISE :<br>21240502302       | District :<br>BOLANGIR                  | Block :<br>DEOGAON |  |
| Report Create Date : 00       | 000.00.00.00.00.00.00.00.00.00.00.00.00 |                    |  |
|                               | 555-55-55 50.55.55 (11113)              |                    |  |
|                               | general_info                            |                    |  |
| » Half Yearly Re              | general_info                            | 5                  |  |

| » Implementing Partner<br>» Half Yearly Period from | IL&FS ETS<br>04/02/2016 |
|-----------------------------------------------------|-------------------------|
| » Half Yearly Period till                           | 10/01/2016              |
| » School Coordinator Name                           | DEEPAK<br>KUMAR SAHU    |

| Leaves taken for the following                       | ng Month   |
|------------------------------------------------------|------------|
| » Leave Month 1                                      | April      |
| » Leave Days1                                        | 0          |
| » Leave Month 2                                      | May        |
| » Leave Days2                                        | 0          |
| » Leave Month 3                                      | June       |
| » Leave Days3                                        | 0          |
| > Leave Month 4                                      | July       |
| » Leave Days4                                        | 0          |
| » Leave Month 5                                      | August     |
| » Leave Days5                                        | 0          |
| » Leave Month 6                                      | September  |
| » Leave Days6                                        | 0          |
| Leave Month 7                                        | October    |
| » Leave Days7                                        | 0          |
| Equipment Downtime De                                | etails     |
| Equipment are in working condition?                  | Yes        |
| » Downtime > 4 Working Days                          | No         |
| » Action after 4 working days are over for Equipment |            |
| Training Details                                     |            |
| Refresher training Conducted                         | Yes        |
| Refresher training Conducted Date                    | 04/08/2016 |
| If No; Date for next month                           |            |
| Educational content De                               | tails      |
|                                                      |            |

| » e Content installed?                        | Yes                                                                                                    |
|-----------------------------------------------|----------------------------------------------------------------------------------------------------|
| » SMART Content with Educational software?    | Yes                                                                                                    |
| » Stylus/ Pens                                | Yes                                                                                                    |
| » USB Cable                                   | Yes                                                                                                    |
| » Software CDs                                | Yes                                                                                                    |
| » User manual                                 | Yes                                                                                                    |
| Recurring Service Details                     |                                                                                                    |
| » Register Type (Faulty/Stock/Other Register) | YES                                                                                                    |
| » Register Quantity Consumed                  | 1                                                                                                    |
| » Blank Sheet of A4 Size                      | Yes                                                                                                    |
| » A4 Blank Sheet Quantity Consumed            | 2300                                                                                                    |
| » Cartridge                                   | Yes                                                                                                    |
| » Cartridge Quantity Consumed                 | 1                                                                                                    |
| » USB Drives                                  | Yes                                                                                                    |
| » USB Drives Quantity Consumed                | 1                                                                                                    |
| » Blank DVDs Rewritable                       | Yes                                                                                                    |
| » Blank DVD-RW Quantity Consumed              | 25                                                                                                    |
| » White Board Marker with Duster              | Yes                                                                                                    |
| » Quantity Consumed                           | 6                                                                                                    |
| » Electricity bill                            | Yes                                                                                                    |
| » Internet connectivity                       | Yes                                                                                                    |
| » Reason for Unavailablity                    |                                                                                                    |
| Electrical Meter Reading and Generator        | Meter Reading                                                                                                    |
| » Generator meter reading                     | 721                                                                                                    |
| » Electrical meter reading                    | 23                                                                                                    |
| Equipment replacement deta                    | ils                                                                                                    |
| » Replacement of any Equipment by Agency      | Yes                                                                                                    |
| » Name of the Equipment                       | Elec Sub Mete                                                                                                    |
|                                               | and the second second second second second second second second second second second second second second second |
| Theft/Damaged Equipment                       |                                                                                                    |
| » Equipment theft/damage                      | No                                                                                                    |
| » If Yes; Name the Equipment                  |                                                                                                    |
| Lab Utilization details                       |                                                                                                    |
| » No. of 9th Class students                   | 83                                                                                                    |
| » 9th Class students attending ICT labs       | 83                                                                                                    |
| » No. of 10th Class students                  | 78                                                                                                    |
| » 10th Class students attending ICT labs      | 78                                                                                                    |
| No. of hours for the following month lab ha   | as been utilized                                                                                                 |
| » Month-1                                     | April                                                                                                    |
| » Hours1                                      | 28                                                                                                    |
| » Month-2                                     | May                                                                                                    |
| » Hours2                                      | 5                                                                                                    |
| » Month-3                                     | June                                                                                                    |

| » Hours3                                  | 24                               |
|-------------------------------------------|----------------------------------|
| » Month-4                                 | July                             |
| > Hours4                                  | 54                               |
| Month-5                                   | August                           |
| > Hours5                                  | 52                               |
| Month-6                                   | September                        |
| » Hours6                                  | 56                               |
| » Month-7                                 | October                          |
| » Hours7                                  | 3                                |
| Server & Node Downtime deta               |                                  |
| » Server Downtime Complaint logged date1  |                                  |
| » Server Downtime Complaint logged date 1 | ******************************** |
|                                           |                                  |
| » Server Downtime Complaint logged date2  |                                  |
| » Server Downtime Complaint Closure date2 |                                  |
| » Server Downtime Complaint logged date3  |                                  |
| » Server Downtime Complaint Closure date3 | 0                                |
| » No. of Non-working days in between      | 0                                |
| » No. of working days in downtime         |                                  |
| Stand alone PC downtime det               | alis                             |
| » PC downtime Complaint logged date1      |                                  |
| » PC downtime Complaint Closure date1     |                                  |
| » PC downtime Complaint logged date2      |                                  |
| » PC downtime Complaint Closure date2     |                                  |
| » PC downtime Complaint logged date3      |                                  |
| » PC downtime Complaint Closure date3     |                                  |
| » No. of Non-working days in between      | 0                                |
| » No. of working days in downtime         | 0                                |
| UPS downtime details                      |                                  |
| » UPS downtime Complaint logged date1     |                                  |
| » UPS downtime Complaint Closure date1    |                                  |
| » UPS downtime Complaint logged date2     |                                  |
| » UPS downtime Complaint Closure date2    |                                  |
| » UPS downtime Complaint logged date3     |                                  |
| » UPS downtime Complaint Closure date3    |                                  |
| » No. of Non-working days in between      | 0                                |
| » No. of working days in downtime         | 0                                |
| Genset downtime details                   |                                  |
| » UPS downtime Complaint logged date1     |                                  |
| » UPS downtime Complaint Closure date1    |                                  |
| » UPS downtime Complaint logged date2     |                                  |
| » UPS downtime Complaint Closure date2    |                                  |
| » UPS downtime Complaint logged date3     |                                  |
| » UPS downtime Complaint Closure date3    |                                  |
| » No. of Non-working days in between      | 0                                |
|                                           |                                  |

| » No. of working days in downtime             | 0                                       |
|-----------------------------------------------|-----------------------------------------|
| Integrated Computer Projector dowr            | ntime details                           |
| » Projector downtime Complaint logged date1   |                                         |
| » Projector downtime Complaint Closure date1  |                                         |
| » Projector downtime Complaint logged date2   |                                         |
| » Projector downtime Complaint Closure date2  |                                         |
| » Projector downtime Complaint logged date3   |                                         |
| » Projector downtime Complaint Closure date3  |                                         |
| » No. of Non-working days in between          | 0                                       |
| » No. of working days in downtime             | 0                                       |
| Printer downtime details                      |                                         |
| » Printer downtime Complaint logged date1     |                                         |
| » Printer downtime Complaint Closure date1    | 8                                       |
| » Printer downtime Complaint logged date2     |                                         |
| » Printer downtime Complaint Closure date2    |                                         |
| » Printer downtime Complaint logged date3     |                                         |
| » Printer downtime Complaint Closure date3    |                                         |
| » No. of Non-working days in between          | 0                                       |
| » No. of working days in downtime             | 0                                       |
| Interactive White Board (IWB) down            | time details                            |
| » IWB downtime Complaint logged date1         |                                         |
| » IWB downtime Complaint Closure date1        |                                         |
| » IWB downtime Complaint logged date2         |                                         |
| » IWB downtime Complaint Closure date2        |                                         |
| » IWB downtime Complaint logged date3         |                                         |
| » IWB downtime Complaint Closure date3        |                                         |
| » No. of Non-working days in between          | 0                                       |
| » No. of working days in downtime             | 0                                       |
| Servo stabilizer downtime de                  | tails                                   |
| stabilizer downtime Complaint logged date1    |                                         |
| stabilizer downtime Complaint Closure date1   |                                         |
| stabilizer downtime Complaint logged date2    | *************************************** |
| stabilizer downtime Complaint Closure date2   |                                         |
| stabilizer downtime Complaint logged date3    |                                         |
| stabilizer downtime Complaint Closure date3   |                                         |
| No. of Non-working days in between            | 0                                       |
| No. of working days in downtime               | 0                                       |
| Switch, Networking Components and other perip | heral downtime details                  |
| peripheral downtime Complaint logged date1    | dotallo                                 |
| peripheral downtime Complaint Closure date1   |                                         |
| peripheral downtime Complaint logged date2    | *********                               |
| peripheral downtime Complaint Closure date2   | ******                                  |
| peripheral downtime Complaint logged date3    |                                         |
| peripheral downtime Complaint Closure date3   |                                         |

» No. of Non-working days in between 0 » No. of working days in downtime 0 Signature**pts.Hingti Statstel:/MtStats** with Seal (Govt. New). Balangir